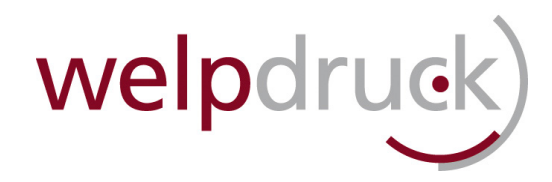

# **INFORMATIONEN ZUR DATENÜBERNAHME**

Sehr geehrte Kundin, sehr geehrter Kunde,

aufgrund der Vielfalt der Programme, Programmversionen und Betriebssysteme kann die Datenübernahme und -aufbereitung in der Druckvorstufe Zeit beanspruchen, die wir gerne auf ein Minimum reduzieren möchten, um die Kosten für Sie so gering wie möglich zu halten.

Wir übernehmen folgende **offene Formate**:

Mac: InDesign CS6 · Illustrator CS6 · Photoshop CS6 · QuarkXPress 9.3 Windows: InDesign CS4 · Illustrator CS4 · Photoshop CS4 · QuarkXPress 5.0

## Wir übernehmen folgende **geschlossene Formate:**

· PDF-Dateien, EPS-Dateien, PS-Dateien (WICHTIG: Bitte alle Schriften einbetten oder in Pfade umwandeln!)

## **BITTE BEACHTEN SIE:**

## **Auflösung der Bilder:**

- · Bilddateien sollten eine finale Auflösung von mindestens 300 dpi,
- · Strich-Bilder (Bitmap) sollten mindestens 900 dpi Auflösung haben.

#### **Anschnitt (Beschnittzugabe):**

· Bitte legen Sie Ihre Dokumente mit 3 mm Anschnitt an.

#### **Schriften:**

· Verwendete Schriften bitte vollständig einbetten, den offenen Daten beifügen (Die Schriften werden nach Ausgabe der Druckdatei gelöscht) oder in Pfade umwandeln.

### **Farbräume:**

- · RGB-Farben sollten in die Druckfarben (Cyan, Magenta, Yellow, Black) gewandelt werden. Ist in den von Ihnen gelieferten Daten ein RGB-Farbraum vorhanden, wird dieser in einen ISO-Standard-Farbraum gewandelt.
- · ACHTUNG: Farben, die nicht aus den Druckfarben gemischt sind (z.B. Pantone- oder HKS-Farben), werden als Sonderfarbe für einen zusätzlichen Druckgang belichtet oder ebenfalls umgewandelt. Bitte geben Sie dies in Ihrem Auftrag an!

**Gerne prüfen wir Ihre Daten im Vorfeld anhand einer von Ihnen zur Verfügung gestellten Testdatei. Nach Prüfung der Daten erhalten Sie von uns einen Prüfreport, der Ihnen Auskunft über eventuell nötige Anpassungen gibt.**

**Für weitere Fragen stehen wir Ihnen unter Telefon 02262 7222-14 gerne zur Verfügung!**